Должность: директор департамента по образовательной политике<br>Дэтэ поликания: ДАДБНАСТЕРС ТВО НАУКИ И ВЫСШЕГО ОБРАЗОВАНИЯ РОССИЙСКОЙ Дата подписания: 06.09.2023 16:41:39 Уникальный программный ключ:

8db180d1a3f02ac9e60521a5672742735c18b1d6

ФЕДЕРАЦИИ

Федеральное государственное автономное образовательное учреждение высшего

образования

«МОСКОВСКИЙ ПОЛИТЕХНИЧЕСКИЙ УНИВЕРСИТЕТ»

### **УТВЕРЖДАЮ**

Декан факультета «Инфермационные технологии» /Д.Г.Демидов/ the usach 2022

Рабочая программа дисциплины

**«Электронный документооборот»**

Направление подготовки:

# **09.03.03 Прикладная информатика**

Образовательная программа (профиль):

# **«Корпоративные информационные системы»**

Год начала обучения:

**2022**

Уровень образования:

# **Бакалавриат**

Квалификация (степень) выпускника:

# **Бакалавр**

Форма обучения:

# **очная**

Москва, 2022

Рабочая программа дисциплины «Электронный документооборот» составлена в соответствии с федеральным образовательным стандартом высшего образования – бакалавриата по направлению подготовки 09.03.03 Прикладная информатика.

Заведующий кафедрой «Инфокогнитивные технологии»:

к.т.н., доцент  $\frac{C_{\text{temp}}}{E.A.\text{IIyxoba}}$ 

#### **Согласовано:**

Руководитель образовательной программы:

М.В.Даньшина

# **Программу составили**:

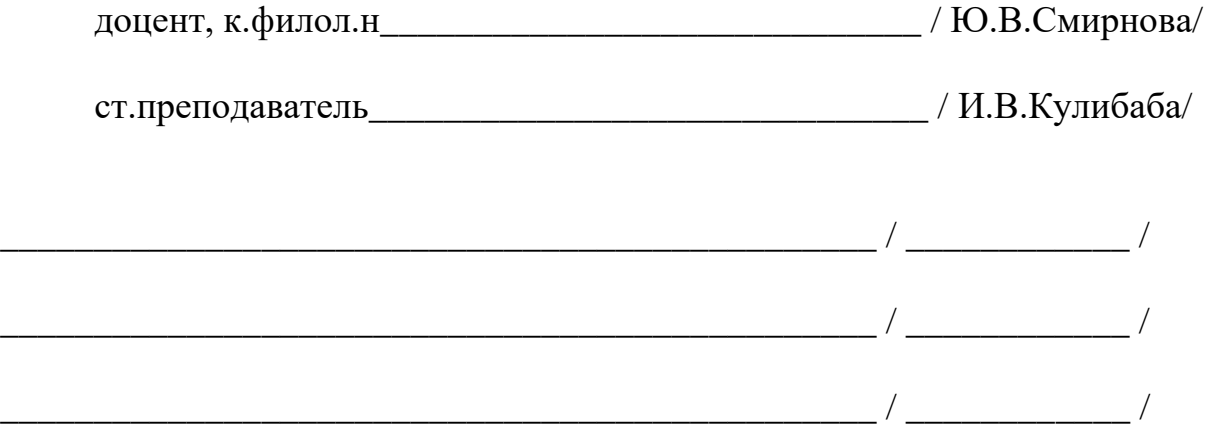

# **1. ЦЕЛИ ОСВОЕНИЯ ДИСЦИПЛИНЫ**

К **основным целям** освоения дисциплины относится:

• получение знаний в области разработки системы электронного документооборота (СЭД) и системы управления корпоративными информационными ресурсами (ЕСМ);

• овладение общей методикой разработки СЭД и ЕСМ;

- закрепление получаемых в семестре знаний и навыков на практике;
- формирование взаимосвязей, получаемых в семестре знаний и

навыков с изученными ранее и изучаемых параллельно с данной дисциплиной;

• подготовка студентов к деятельности в соответствии с

квалификационной характеристикой бакалавра.

К **основным задачам** дисциплины относятся:

• овладение навыками и приемами разработки СЭД и ЕСМ;

• изучение и освоение теоретического материала, как в процессе контактной, так и в ходе самостоятельной работы;

• выполнение предоставленных практических заданий различных форм, как в процессе контактной, так и в ходе самостоятельной работы;

• самостоятельная работа над тематикой дисциплины для формирования компетенций основной образовательной программы (далее, ООП).

# **2. МЕСТО ДИСЦИПЛИНЫ В СТРУКТУРЕ ООП БАКАЛАВРИАТА**

Дисциплина относится к числу учебных дисциплин обязательной части.

Дисциплина взаимосвязана логически и содержательно-методически со следующими дисциплинами и практиками ООП:

- Коммуникация в ИТ-сфере;
- Нормативное регулирование внедрения и эксплуатации ИС;
- Письменная инженерная коммуникация в ИТ-сфере.

# **3. ПЕРЕЧЕНЬ ПЛАНИРУЕМЫХ РЕЗУЛЬТАТОВ ОБУЧЕНИЯ ПО ДИСЦИПЛИНЕ, СООТНЕСЁННЫЕ** С **ПЛАНИРУЕМЫМИ РЕЗУЛЬТАТАМИ ОСВОЕНИЯ ОБРАЗОВАТЕЛЬНОЙ ПРОГРАММЫ**

В результате освоения дисциплины у обучающихся формируются следующие компетенции и должны быть достигнуты следующие результаты обучения как этап формирования соответствующих компетенций.

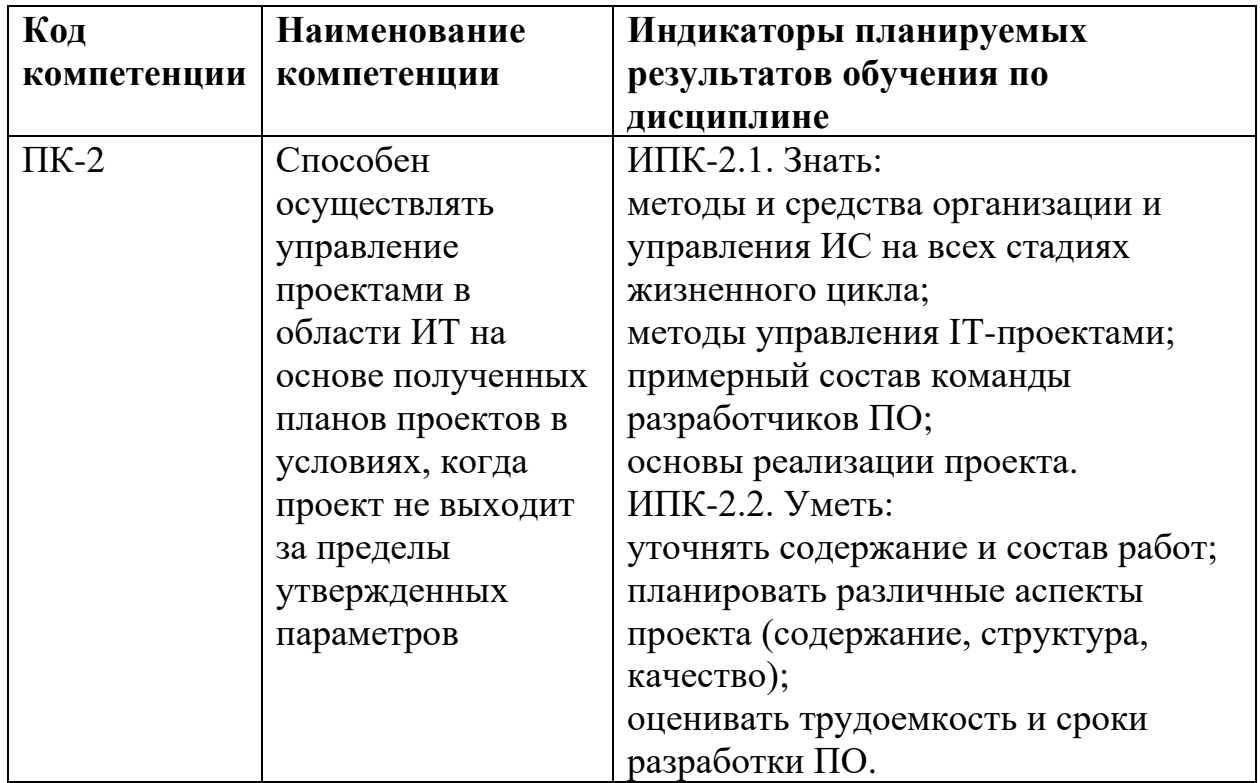

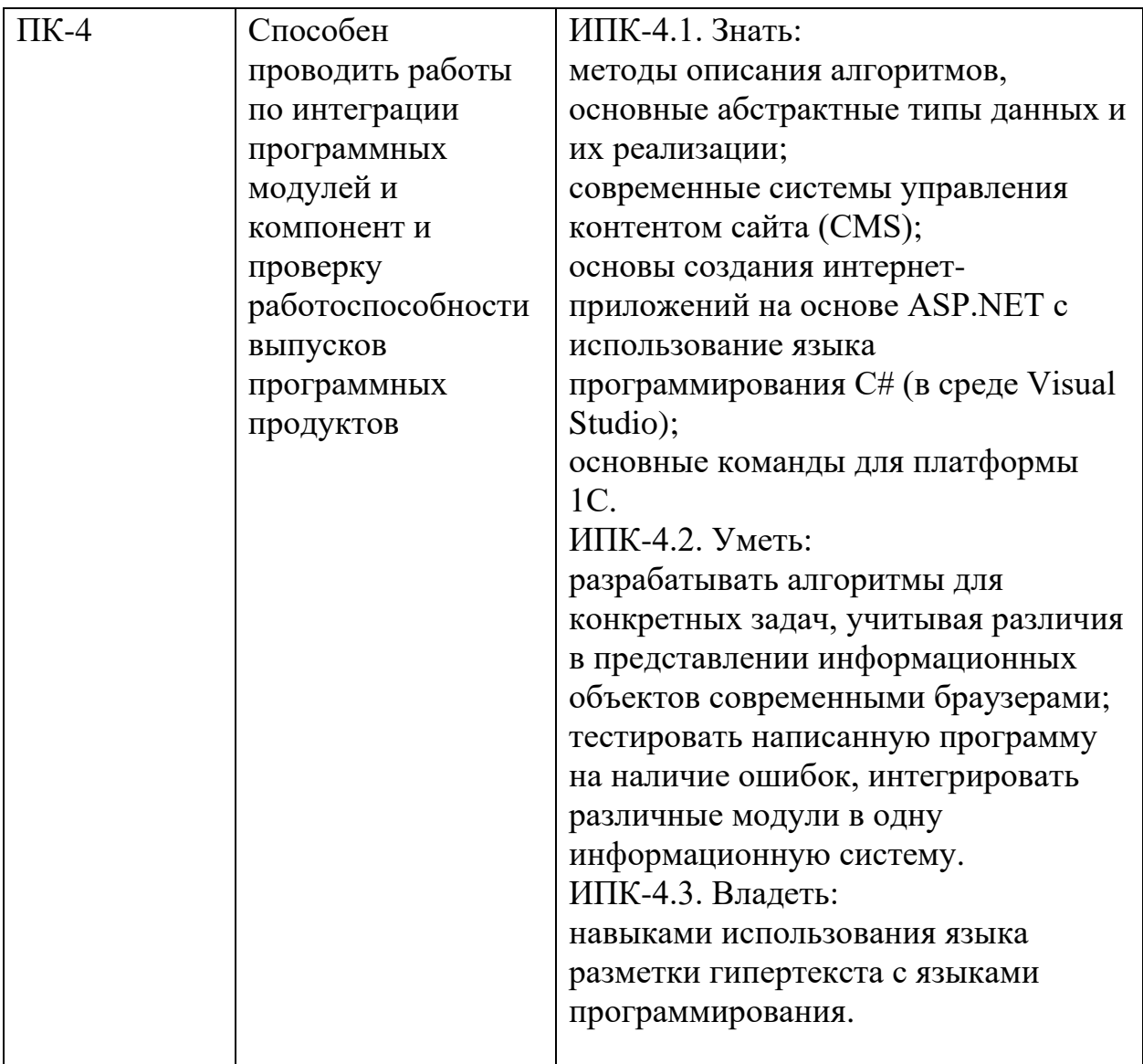

В процессе освоения образовательной программы данные компетенции, в том числе их отдельные компоненты, формируются поэтапно в ходе освоения обучающимися дисциплин (модулей), практик в соответствии с учебным планом и календарным графиком учебного процесса.

# **4. СТРУКТУРА И СОДЕРЖАНИЕ ДИСЦИПЛИНЫ**

На первом курсе в **первом** семестре выделяется 2 зачётных единицы, т.е. 72 академических часа (из них 36 часов – аудиторных занятий студентов, 36 часов – самостоятельной работы студентов).

Форма промежуточной аттестации: **зачет.**

### **Разделы дисциплины**

#### **Тема 1 - Основные понятия**

Понятие электронного документа, СЭД, ЕСМ.

### **Лабораторная работа № 1 Схема бизнес-процесса**

**Цель работы:** Изучение правил и особенностей работы с внутренними документами организации и бизнес-процессами компании в ЕСМ-системе. Понятие связей и отличий ЭДО, СЭД, ЕСМ.

### **Порядок выполнения работы**

· Подготовка к выполнению работы, в том числе рассмотрение следующих вопросов:

· Понятие электронного документа, СЭД, ЕСМ.

- · Технологии ЕСМ-систем.
- · Способы работы с ЕСМ-системой.

· Пример схемы бизнес-процесса в нотации BPMN, которая рассматривает пример работы в ECM-системе с входящими документами (регистрация, визирование, исполнение), поступающими в организацию по почте, электронной почте и подлежащие регистрации;

· Разработка схемы бизнес-процесса в нотации BPMN для внутренних исходящих документов (распоряжение, приказ и т.д.).

Защита лабораторной работы.

### **Контрольные вопросы:**

1. Что такое электронный документ и электронный документооборот?

2. Как расшифровывается аббревиатура EDMS и в чем ее отличие от СЭД?

3. В чем состоит принципиальная разница между СЭД и ЕСМ? Что нужно предпринять, чтобы СЭД стала ЕСМ-системой?

4. В чем состоят преимущества электронного документооборота?

5. Охарактеризуйте этапы внедрения ЕСМ-системы.

6. Какие технологии лежат в основе управления корпоративной информацией?

**Результат работы:** Разработанная схема бизнес-процесса в нотации BPMN, которая иллюстрирует работу в ECM-системе с внутренними исходящими документами (регистрация, визирование, исполнение), подлежащими регистрации.

#### **Тема 2 - Функционал СЭД и ECM**

Функционал и классификация СЭД и ECM-систем. Особенности хранения и управления документами различного формата. Внешний ЭДО. Работа с расхождениями в ЭДО. Организация системы электронного архива. Ключевые проблемы и возможности управления бизнес-процессами. Workflow и его место в ECM-системах. Record Management. Проблемы и требования в области управления записями. Рекомендации по применению ЭП (ЭЦП) и организации юридически значимого электронного документооборота. Достоверность документов, безопасность, другие связанные термины. Интеграция ЕСМ в веб-среду: функционал сервисов Google для работы с корпоративным контентом, функции системы управления контентом.

### **Лабораторная работа № 2 Управление видео-контентом**

**Цель работы:** Изучение функционала и классификации СЭД и ECMсистем, а также особенностей хранения и управления документами различного формата: медиа-данные, чертежи и прочий контент.

#### **Порядок выполнения работы**

· Подготовка к выполнению работы, в том числе рассмотрение следующих вопросов:

- Основные функции ЕСМ-систем;
- · Виды данных;
- · Управление контентом;
- · Форматы документов;
- · Интеллектуальные решения;
- · Корпоративный поиск;
- · Управление жизненным циклом контента;

Разработка сценария управления видео-контентом для предприятия после участия в отраслевой выставке.

Защита лабораторной работы.

## **Контрольные вопросы:**

**1.** Перечислите основные функции ЕСМ-системы.

**2.** Каковы этапы обновления сетевого диска при переходе к ЕСМсистеме?

3. Каковы основные способы корпоративного поиска в ЕСМ?

4. Что такое жизненный цикл контента и какими способами можно им управлять?

**Результат работы:** Разработанный сценарий управления видеоконтентом для предприятия.

# **Функционал СЭД и ECM: Внешний ЭДО**

Виды внешнего электронного документооборота. Виды внешних электронных документов. Работа с расхождениями в ЭДО.

# **Лабораторная работа № 3 Внешний электронный документооборот**

**Цель работы:** Изучение порядка работы с внешними электронными документами. Рассмотрение таких вопросов, как виды внешнего электронного документооборота, виды внешних электронных документов, работа с расхождениями в ЭДО.

# **Порядок выполнения работы**

· Подготовка к выполнению работы, в том числе рассмотрение следующих вопросов:

· Виды внешнего электронного документооборота;

- · Электронный обмен документами;
- · Виды внешних электронных документов;
- · Проблемы в случае расхождений в ЭДО.

· Разработка документа «Акт приемки-сдачи работ (услуг)» на разработку КИС.

Защита лабораторной работы.

## **Контрольные вопросы:**

**1.** Какие виды ВЭДО вы знаете?

2. Чем отличаются операторы ЭДО от операторов ЭДО СФ?

**3.** Что такое электронная отчетность и каким стандартам она подчиняется?

4. Какие виды внешних электронных документов вам известны?

5. Каковы возможные пути работы с расхождениями в ЭДО?

**Результат работы:** Разработанный документ «Акт приемки-сдачи работ (услуг)».

# **Функционал СЭД и ECM: Управление архивами**

Изучение функций и возможностей электронных архивов (datawarehouses). Организация системы электронного архива. Аппаратные решения.

# **Лабораторная работа № 4 Управление архивами**

**Цель работы:** Изучение функций и возможностей электронных архивов (datawarehouses). Организация системы электронного архива. Аппаратные решения.

# **Порядок выполнения работы**

· Подготовка к выполнению работы, в том числе рассмотрение следующих вопросов:

- · Назначение долговременного архива и его задачи;
- · Функциональность системы хранения;
- · Временное и долговременное хранение;
- · Обеспечение юридической значимости документа при его

долговременном хранении;

- · Принципы построения электронного архива;
- · Требования к архиву электронных документов;
- · Доверенное хранение.

Разработка регламента передачи документа в долговременный архив.

Защита лабораторной работы.

#### **Контрольные вопросы:**

**1.** Какие задачи решает долговременный электронный архив?

2. В чем разница между архивированием и резервным копированием документов?

**3.** Какие основные аспекты нужно учитывать при организации электронного архива?

4. Какими способами можно обеспечить юридическую значимость документа на протяжении всего срока его хранения?

**Результат работы:** Разработанный регламент передачи документа в долговременный архив.

## **Функционал СЭД и ECM: Workflow и управление бизнес-процессами**

Ключевые проблемы и возможности управления бизнес-процессами.

Workflow и его место в ECM-системах.

# **Лабораторная работа № 5 Workflow и управление бизнес-процессами**

**Цель работы:** Изучение ключевых проблем и возможностей управления бизнес-процессами. Workflow и его место в ECM-системах.

### **Порядок выполнения работы**

· Подготовка к выполнению работы, в том числе рассмотрение следующих вопросов:

- · Понятие бизнес-процесса в работе предприятия;
- · Системы Workflow: назначение, состав, функции;
- · Определение BPM и BPMS;
- · Отличия систем Workflow и BPMS;
- · Особенности автоматизации с помощью систем Workflow и BPM.

Разработка регламента бизнес-процесса «работа с обращением клиента».

Защита лабораторной работы.

## **Контрольные вопросы:**

- **1.** Что такое бизнес-процесс в работе предприятия?
- **2.** Для чего следует внедрять систему Workflow?
- 3. В чем основные отличия систем Workflow и BPMS?
- 4. Какие преимущества дает BPMS?

**Результат работы:** Разработанный регламент бизнес-процесса.

# **Функционал СЭД и ECM: Управление записями и делопроизводство**

Различия в терминах «Канцелярия» и «Управление записями», Record Management. Проблемы и требования в области управления записями. Особенности архитектуры для работы с Нормативно-справочной информацией (НСИ).

# **Лабораторная работа № 6 Управление записями и делопроизводство**

**Цель работы:** Изучение различия в терминах «Канцелярия» и «Управление записями», Record Management. Особенности архитектуры для работы с Нормативно-справочной информацией (НСИ).

# **Порядок выполнения работы**

· Подготовка к выполнению работы, в том числе рассмотрение следующих вопросов:

· Основные отличия в терминах «Канцелярия», «Делопроизводство» и «Управление записями»;

- · Составляющие понятия «Управление записями»;
- · Автоматизация СЭД для ведения реестров;
- · Автоматизация с применением реляционных баз данных.
- · Разработка блок-схемы системы разделов реестра.
- · Защита лабораторной работы.

# **Контрольные вопросы:**

1. Что входит, согласно стандарту ISO 15489:2001, в понятие «Управление записями»?

2. Как можно автоматизировать систему ведения реестров?

3. Каким образом можно управлять жизненным циклом объекта учета?

4. Как решается проблема превращения разрозненных документов в источник знаний?

**Результат работы:** Разработанная система разделов реестра.

# **Функционал СЭД и ECM: Электронная цифровая подпись**

Рекомендации по применению ЭП (ЭЦП) и организации юридически значимого электронного документооборота. Достоверность документов, безопасность, другие связанные термины.

# **Лабораторная работа № 7 Электронная цифровая подпись**

**Цель работы:** Изучение правил и особенностей применения ЭП (ЭЦП) и организации юридически значимого электронного документооборота. Достоверность документов, безопасность, другие связанные термины.

# **Порядок выполнения работы**

· Подготовка к выполнению работы, в том числе рассмотрение следующих вопросов:

· Общие понятия: ЭП, ЭЦП, сертификат ЭП, владелец сертификата ЭП, ключ ЭП, ключ проверки ЭП;

- · Область применения ЭП;
- · Выбор сертификата ЭП;
- · Обмен электронными документами с ЭП;
- · Нормативно-правовое поле использования ЭП;

· Особенности использования ЭП для межкорпоративного документооборота;

- · Трансграничный электронный документооборот.
- · Разработка регламента подачи декларации предприятия в ФНС.
- Защита лабораторной работы.

### **Контрольные вопросы:**

**1.** Чем отличается закрытый ключ электронной подписи от открытого ключа ЭП?

**2.** Какие виды электронной подписи вы знаете?

3. В каких случаях используется только квалифицированная электронная подпись?

4. Какие реквизиты придают юридическую силу электронному документу?

**Результат работы:** Разработанный регламент подачи декларации предприятия в ФНС.

# **Интеграция ЕСМ в веб-среду**

Функционал сервисов Google для работы с корпоративным контентом, гугл-сайты, функции системы управления контентом.

# **Лабораторная работа № 8 Интеграция ЕСМ в веб-среду**

**Цель работы:** Изучение функционала сервисов Google для работы с корпоративным контентом, гугл-сайтов, функций системы управления контентом.

# **Порядок выполнения работы**

· Подготовка к выполнению работы, в том числе рассмотрение следующих вопросов:

- · G Suite как ЕСМ-решение;
- · Профиль бизнеса, который использует сервисы Google;
- · Сервисы Google для использования в бизнесе;
- · Признаки ЕСМ в G Suite;
- · ЕСМ-задачи, которые решают Google сайты;
- · Понятие и функции системы управления контентом;
- · Модели представления данных в CMS.

· Разработка регламента взаимодействия сотрудников предприятия с Google-сервисами.

Защита лабораторной работы.

#### **Контрольные вопросы:**

**1.** Как сервисы Google можно приспособить для использования в бизнесе?

- **2.** Какие предприятия могут использовать в бизнесе сервисы Google?
- **3.** Какие ЕСМ-задачи решают Google сайты?
- 4. Что такое CMS?
- 5. На какие категории делятся CMS?

**Результат работы:** Разработанный регламент взаимодействия сотрудников предприятия с Google-сервисами.

## **Тема 3 - Правовые аспекты**

Законодательные акты РФ, затрагивающие вопросы электронного документооборота. Нормативно-методические документы, регулирующие современную организацию электронного документооборота. Отечественные стандарты, которыми необходимо руководствоваться при использовании СЭД и ЭД. Международные стандарты в области электронного документооборота.

# **Лабораторная работа № 9 Правовые аспекты**

**Цель работы:** Изучение текущего законодательства в сфере электронного документооборота и СЭД/ЕСМ

# **Порядок выполнения работы**

· Подготовка к выполнению работы, в том числе рассмотрение следующих вопросов:

· нормативное регулирование применения электронного документа и электронной подписи;

законодательные акты РФ, затрагивающие вопросы электронного документооборота;

· нормативно-методические документы, регулирующие современную организацию электронного документооборота;

· международные стандарты в области электронного документооборота.

Разработка регламента придания юридической силы документу согласно требованиям ГОСТ 6.10.4-84.

Защита лабораторной работы.

#### **Контрольные вопросы:**

**1.** Какие законодательные акты регламентируют вопросы электронного документооборота?

2. Какими отечественными стандартами руководствуются компании при использовании СЭД и ЭД?

3. Для каких целей отечественные предприятия могут использовать международные стандарты в области электронного документооборота?

**Результат работы:** Разработанный регламент придания юридической силы документу согласно требованиям ГОСТ 6.10.4-84.

#### **5. ОБРАЗОВАТЕЛЬНЫЕ ТЕХНОЛОГИИ**

Методика преподавания дисциплины и реализация компетентностного подхода в изложении и восприятии материала предусматривает использование следующих активных и интерактивных форм проведения групповых, индивидуальных, аудиторных занятий в сочетании с внеаудиторной работой с целью формирования и развития профессиональных навыков у обучающихся:

выполнение лабораторных работ в лабораториях вуза;

индивидуальные и групповые консультации студентов преподавателем, в том числе в виде защиты выполненных заданий в рамках самостоятельной работы;

посещение профильных конференций и работа на мастер-классах экспертов и специалистов индустрии.

Самостоятельная внеаудиторная работа студентов составляет 50% от общего объема дисциплины и состоит из:

- подготовки к выполнению и подготовки к защите лабораторных работ;
- выполнению практических заданий;
- чтения литературы и освоения дополнительного материала в рамках тематики дисциплины;
- подготовки к текущей аттестации;
- подготовки к промежуточной аттестации.

# **6. ОЦЕНОЧНЫЕ СРЕДСТВА ДЛЯ ТЕКУЩЕГО КОНТРОЛЯ УСПЕВАЕМОСТИ, ПРОМЕЖУТОЧНОЙ АТТЕСТАЦИИ ПО ИТОГАМ ОСВОЕНИЯ ДИСЦИПЛИНЫ И УЧЕБНО-МЕТОДИЧЕСКОЕ ОБЕСПЕЧЕНИЕ САМОСТОЯТЕЛЬНОЙ РАБОТЫ СТУДЕНТОВ**

В процессе обучения используются следующие оценочные формы самостоятельной работы студентов, оценочные средства текущего контроля успеваемости и промежуточных аттестаций:

выполнение лабораторных работ, зачёт.

# **6.1. Фонд оценочных средств для проведения промежуточной аттестации обучающихся по дисциплине**

Перечень компетенций с указанием этапов их формирования в процессе освоения образовательной программы.

В результате освоения дисциплины формируются следующие компетенции:

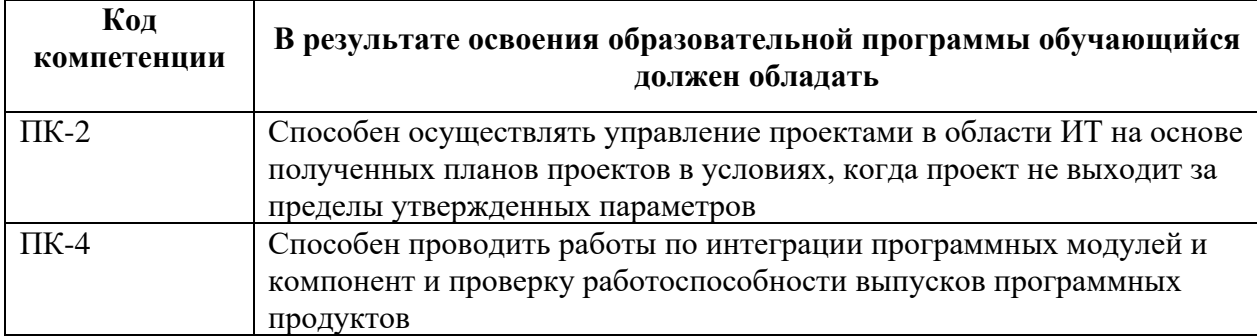

В процессе освоения образовательной программы данные компетенции,

в том числе их отдельные компоненты, формируются поэтапно в ходе освоения обучающимися дисциплины в соответствии с учебным планом и календарным графиком учебного процесса.

6.1.1. Описание показателей и критериев оценивания компетенций, формируемых по итогам освоения дисциплины, описание шкал оценивания Показателем оценивания компетенций на различных этапах их формирования является достижение обучающимися планируемых результатов обучения по дисциплине.

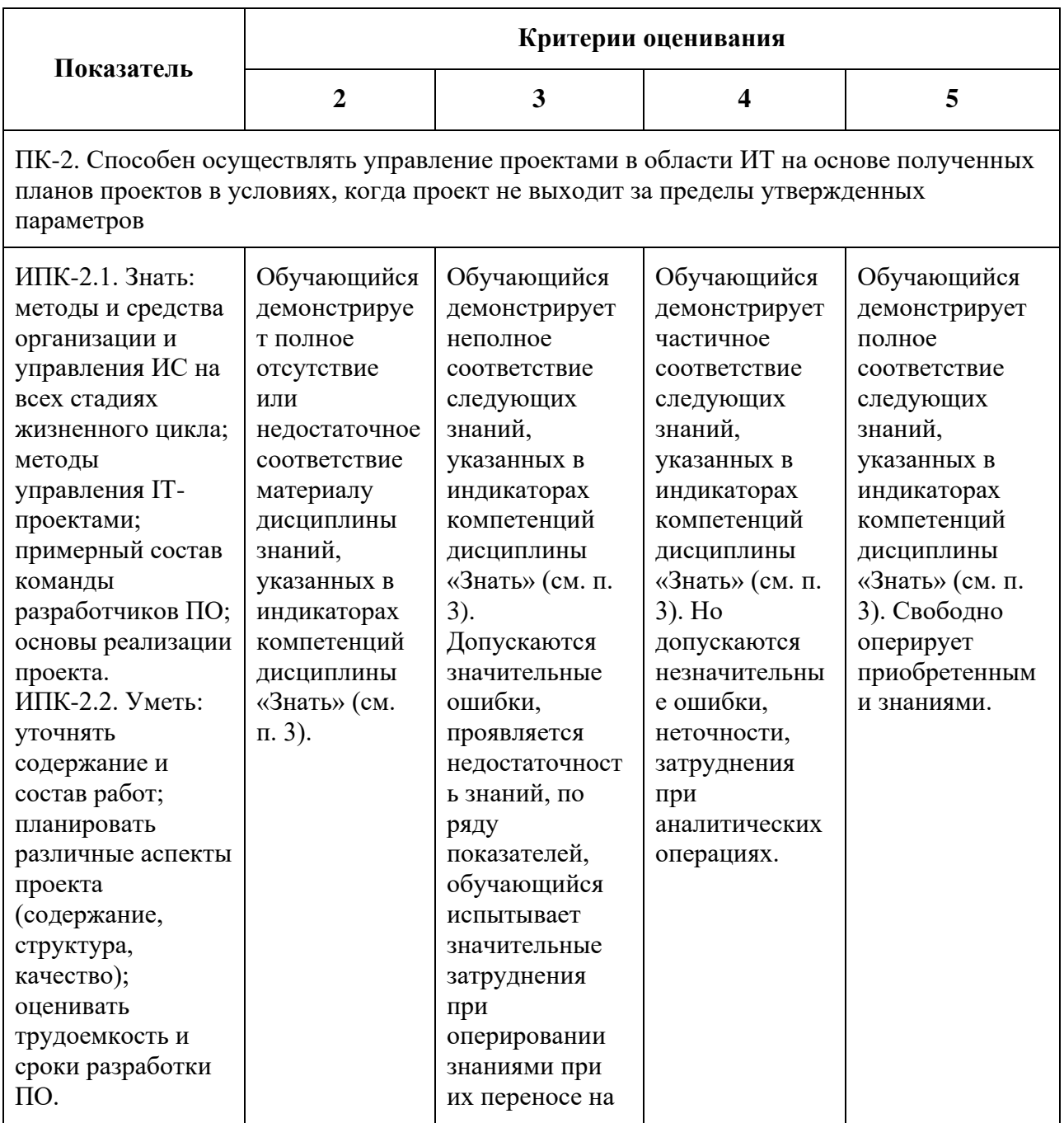

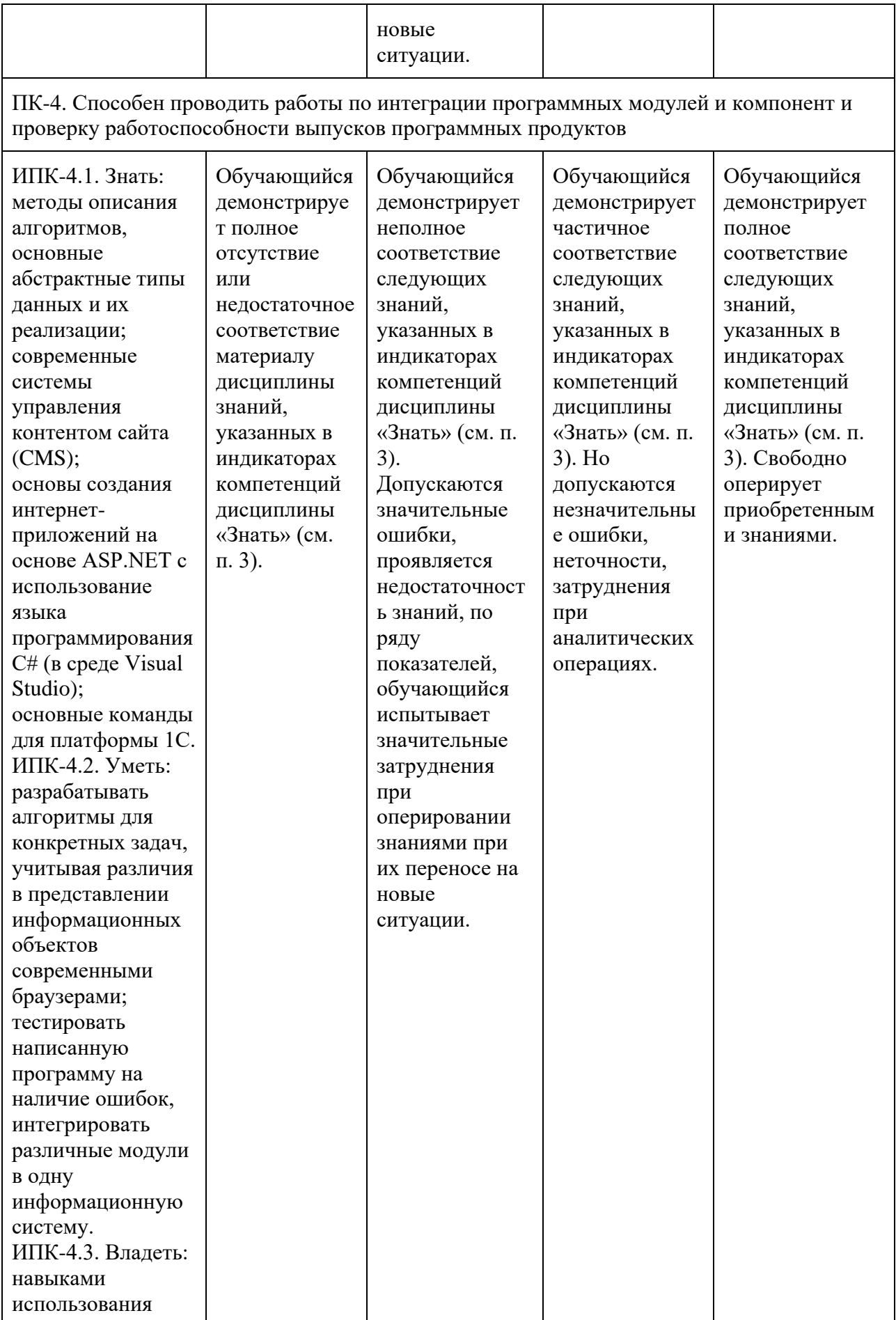

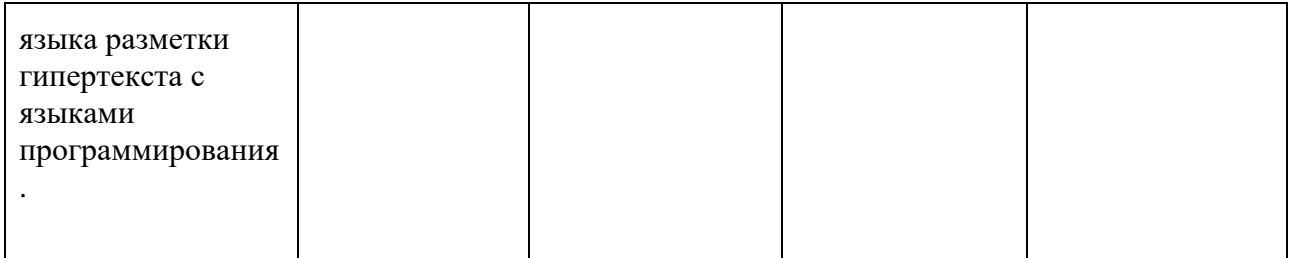

Шкала оценивания результатов промежуточной аттестации и ее описание:

#### **Форма промежуточной аттестации: зачёт.**

Промежуточная аттестация обучающихся в форме зачёта проводится по результатам выполнения всех видов учебной работы, предусмотренных учебным планом по данной дисциплине (модулю), при этом учитываются результаты текущего контроля успеваемости в течение семестра. Оценка степени достижения обучающимися планируемых результатов обучения по дисциплине (модулю) проводится преподавателем, ведущим занятия по дисциплине (модулю) методом экспертной оценки. По итогам промежуточной аттестации по дисциплине (модулю) выставляется оценка «зачтено» или «не зачтено».

К промежуточной аттестации допускаются только студенты, выполнившие все виды учебной работы, предусмотренные рабочей программой дисциплины.

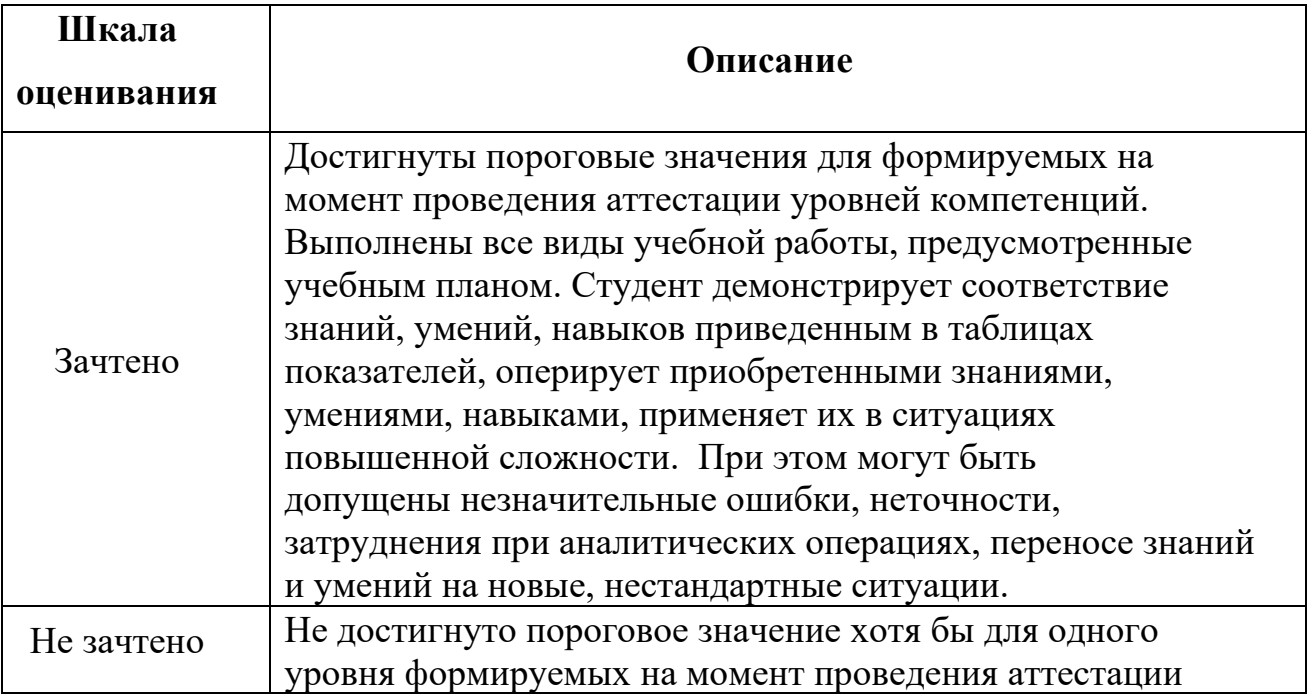

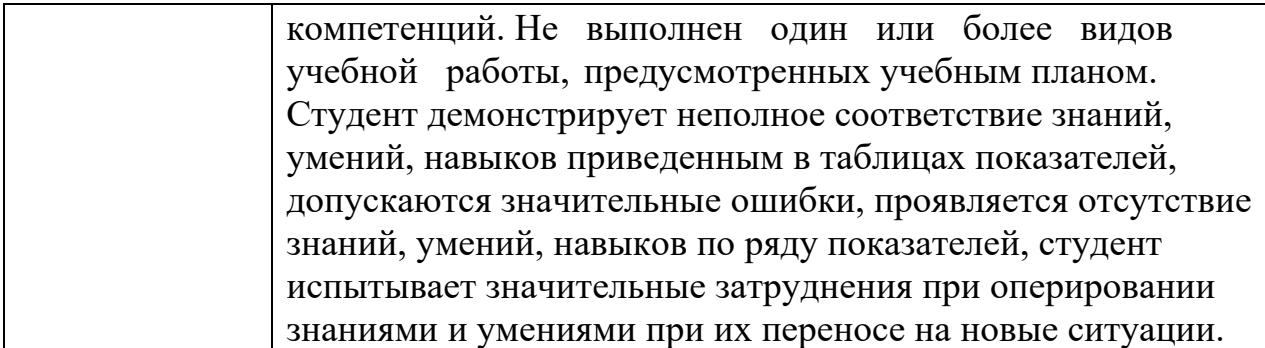

# **7. УЧЕБНО-МЕТОДИЧЕСКОЕ И ИНФОРМАЦИОННОЕ ОБЕСПЕЧЕНИЕ ДИСЦИПЛИНЫ**

### **7.1. Основная литература**

1. Бобылева, Марина Павловна. Управленческий документооборот: от бумажного к электронному [Текст]: вопросы теории и практики / М. П. Бобылева. - Москва: ТЕРМИКА.РУ, 2019. - 379 с: ил., табл.; 22 см.; ISBN 978-5- 6040204-6-3

2. Международный стандарт ISO/IEC 26300 Информационные технологии — Формат Open Document для офисных приложений (OpenDocument) v1.0 [Электронный ресурс]. – URL:

[http://wiki.harlamenkov.ru/wiki/RU/document\\_formats/isoodf \(](http://wiki.harlamenkov.ru/wiki/RU/document_formats/isoodf)дата обращения: 29.05.2019).

3. ISO / IEC 29500-1: 2016 Информационные технологии. Языки описания и обработки документов. Форматы файлов Office Open XML. Часть 1. Основные положения и справочник по языку разметки. – International Organization for Standardization, 2016. – 5036 с. ISO / IEC 29500-2: 2012 Информационные технологии. Языки описания и обработки документов. Форматы файлов Office Open XML. Часть 2. Соглашения об открытой упаковке. – International Organization for Standardization, 2012. – 138 с.

4. ISO / IEC 29500-3: 2015 Информационные технологии. Языки описания и обработки документов. Форматы файлов Office Open XML. Часть 3. Совместимость и расширяемость разметки. – International Organization for Standardization, 2015. – 42 с.

5. ISO / IEC 29500-4: 2016 Информационные технологии. Языки описания и обработки документов. Форматы файлов Office Open XML. Часть 4. Функции переходной миграции. – International Organization for Standardization,  $2016. - 1550$  c.

6. ISO / IEC TR 29166: 2011 Информационные технологии. Языки описания и обработки документов. Руководящие указания по переводу между форматами документов ISO / IEC 26300 и ISO / IEC 29500. – International Organization for Standardization, 2011. – 168 с.

7. национальный гармонизированный ГОСТ Р ИСО/МЭК 26300-2010 «Информационная технология. Формат Open Document для офисных приложений (OpenDocument) v1.0».

#### **7.2. Дополнительная литература**

1. Харламенков А.Е. Базовые концепции философии OpenOffice.org [Электронный ресурс]. – URL:

[http://wiki.harlamenkov.ru/wiki/RU/kb/philosophy/basic\\_concepts\\_of\\_philosophy](http://wiki.harlamenkov.ru/wiki/RU/kb/philosophy/basic_concepts_of_philosophy_openoffice_org) [\\_openoffice\\_org \(](http://wiki.harlamenkov.ru/wiki/RU/kb/philosophy/basic_concepts_of_philosophy_openoffice_org)дата обращения: 29.05.2019).

2. Харламенков А.Е. Философия OpenOffice.org [Электронный ресурс]. –URL: [http://wiki.harlamenkov.ru/wiki/RU/kb/philosophy \(](http://wiki.harlamenkov.ru/wiki/RU/kb/philosophy)дата обращения: 29.05.2019).

## **8. МАТЕРИАЛЬНО-ТЕХНИЧЕСКОЕ ОБЕСПЕЧЕНИЕ ДИСЦИПЛИНЫ**

#### **8.1 Требования к оборудованию и помещению для занятий**

Лабораторные работы и самостоятельная работа студентов должны проводиться в специализированной аудитории, оснащённой современной оргтехникой и персональными компьютерами с программным обеспечением в соответствии с тематикой изучаемого материала. Число рабочих мест в аудитории должно быть достаточным для обеспечения индивидуальной

работы студентов. Рабочее место преподавателя должно быть оснащены современным компьютером с подключённым к нему проектором настенный экран, или иным аналогичным по функциональному назначению оборудованием.

#### **8.2 Требования к программному обеспечению**

Для выполнения лабораторных работ и самостоятельной работы необходимо следующее программное обеспечение:

- o OS Linux mint;
- o Apache OpenOffice;
- o Веб-браузеры, Chrome, Firefox;
- o Gimp.

# **9. МЕТОДИЧЕСКИЕ РЕКОМЕНДАЦИИ ДЛЯ САМОСТОЯТЕЛЬНОЙ РАБОТЫ СТУДЕНТОВ**

Изучение дисциплины осуществляется в строгом соответствии с целевой установкой в тесной взаимосвязи учебным планом. Основой теоретической подготовки студентов являются аудиторные занятия, лабораторные работы.

В процессе самостоятельной работы студенты закрепляют и углубляют знания, полученные во время аудиторных занятий, дорабатывают конспекты и записи, готовятся к проведению и обрабатывают результаты лабораторных работ, готовятся к промежуточной аттестации, а также самостоятельно изучают отдельные темы учебной программы.

На занятиях студентов, в том числе предполагающих практическую деятельность, осуществляется закрепление полученных, в том числе и в процессе самостоятельной работы, знаний. Особое внимание обращается на развитие умений и навыков установления связи положений теории с профессиональной деятельностью будущего специалиста.

Самостоятельная работа осуществляется индивидуально. Контроль самостоятельной работы организуется в двух формах:

• самоконтроль и самооценка студента;

• контроль со стороны преподавателей (текущий и промежуточный). Критериями оценки результатов самостоятельной работы студента являются:

- уровень освоения студентом учебного материала;
- умения студента использовать теоретические знания при выполнении практических задач;
	- сформированность компетенций;
	- оформление материала в соответствии с требованиями.

# **10. МЕТОДИЧЕСКИЕ РЕКОМЕНДАЦИИ ДЛЯ ПРЕПОДАВАТЕЛЯ**

При подготовке к занятиям следует предварительно проработать материал занятия, предусмотрев его подачу точно в отведённое для этого время занятия. Следует подготовить необходимые материалы – теоретические сведения, задачи и др. При проведении занятия следует контролировать подачу материала и решение заданий с учётом учебного времени, отведённого для занятия.

При проверке работ и отчётов следует учитывать не только правильность выполнения заданий, но и оптимальность выбранных методов решения, правильность выполнения всех его шагов.

#### **Структура и содержание дисциплины «Электронный документооборот» 09.03.03 – «Прикладная информатика»**

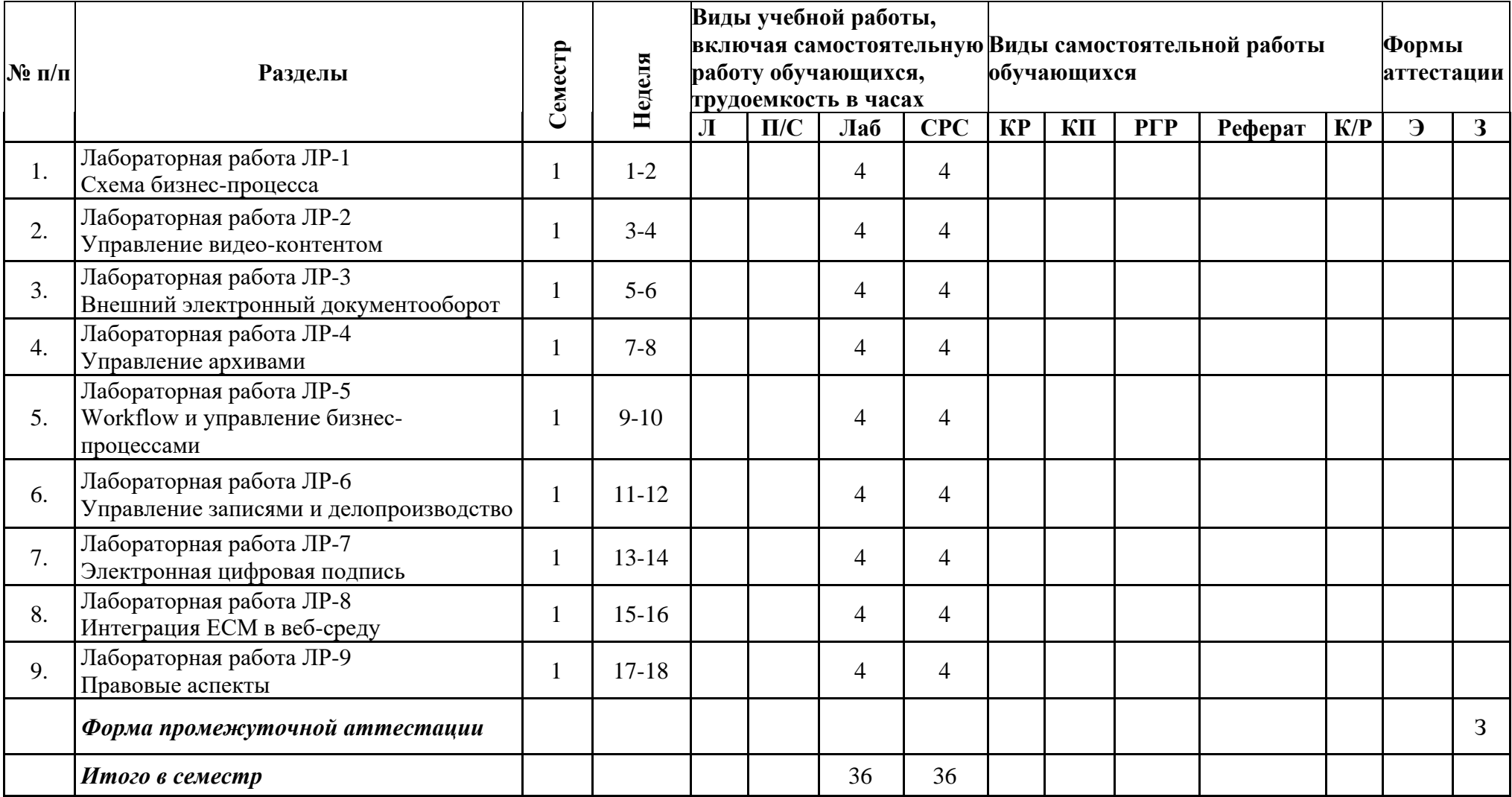

Приложение 2

# МИНИСТЕРСТВО НАУКИ И ВЫСШЕГО ОБРАЗОВАНИЯ РОССИЙСКОЙ ФЕДЕРАЦИИ ФЕДЕРАЛЬНОЕ ГОСУДАРСТВЕННОЕ АВТОНОМНОЕ ОБРАЗОВАТЕЛЬНОЕ УЧРЕЖДЕНИЕ ВЫСШЕГО ОБРАЗОВАНИЯ **«МОСКОВСКИЙ ПОЛИТЕХНИЧЕСКИЙ УНИВЕРСИТЕТ» (МОСКОВСКИЙ ПОЛИТЕХ)**

Направление подготовки 09.03.03 Прикладная информатика профиль подготовки «Корпоративные информационные системы» Форма обучения: очная

# **ФОНД ОЦЕНОЧНЫХ СРЕДСТВ**

### **ПО ДИСЦИПЛИНЕ**

## **Электронный документооборот**

**Состав:**

- **1. Показатель уровня сформированности компетенций.**
	- **2. Перечень оценочных средств.**
	- **3. Описание оценочных средств.**

Москва, 2022

# **1. ПОКАЗАТЕЛЬ УРОВНЯ СФОРМИРОВАННОСТИ КОМПЕТЕНЦИЙ**

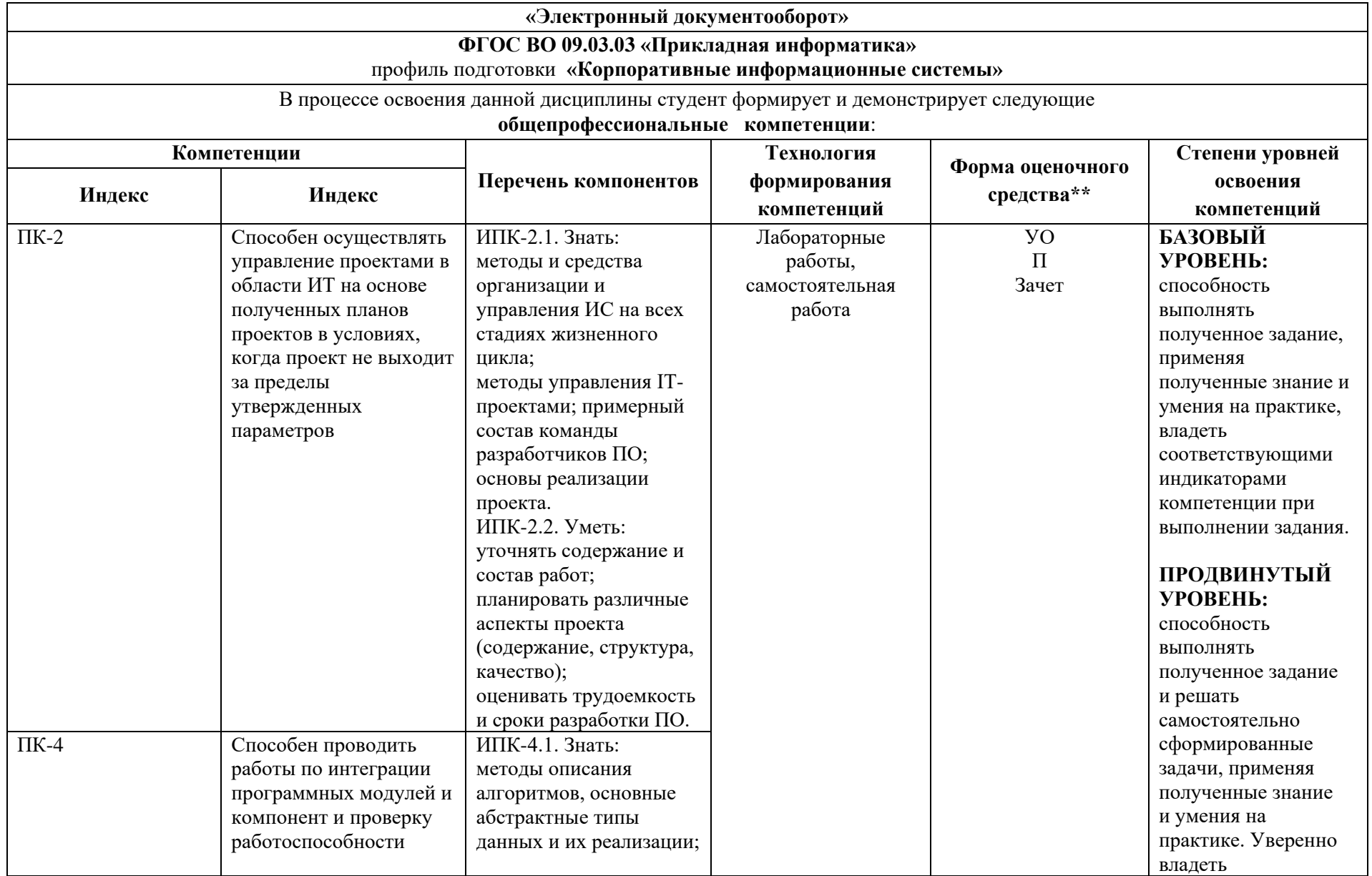

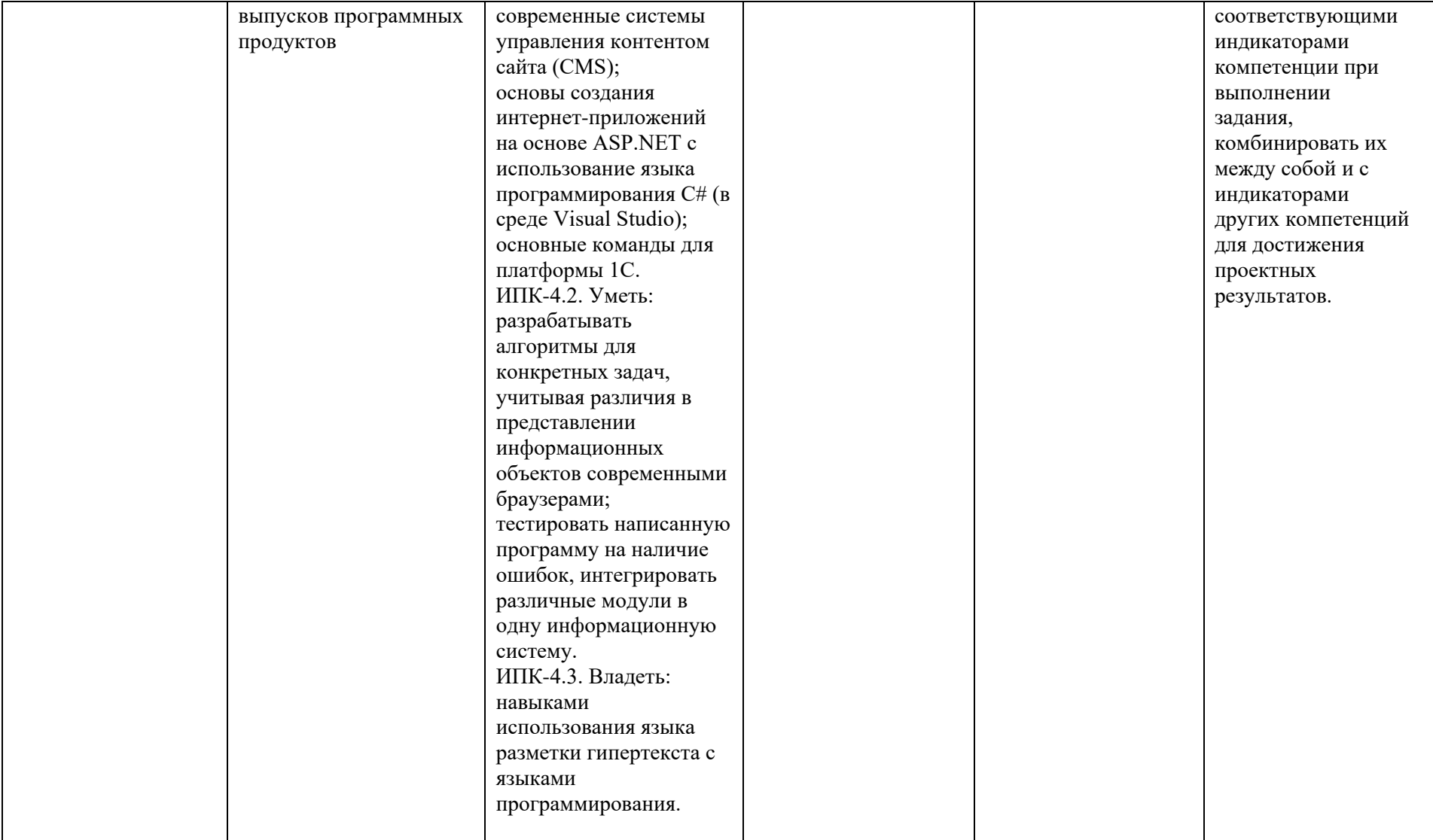

\*\* - Сокращения форм оценочных средств см. в приложении П2.3 к РП.

# **2. ПЕРЕЧЕНЬ ОЦЕНОЧНЫХ СРЕДСТВ**

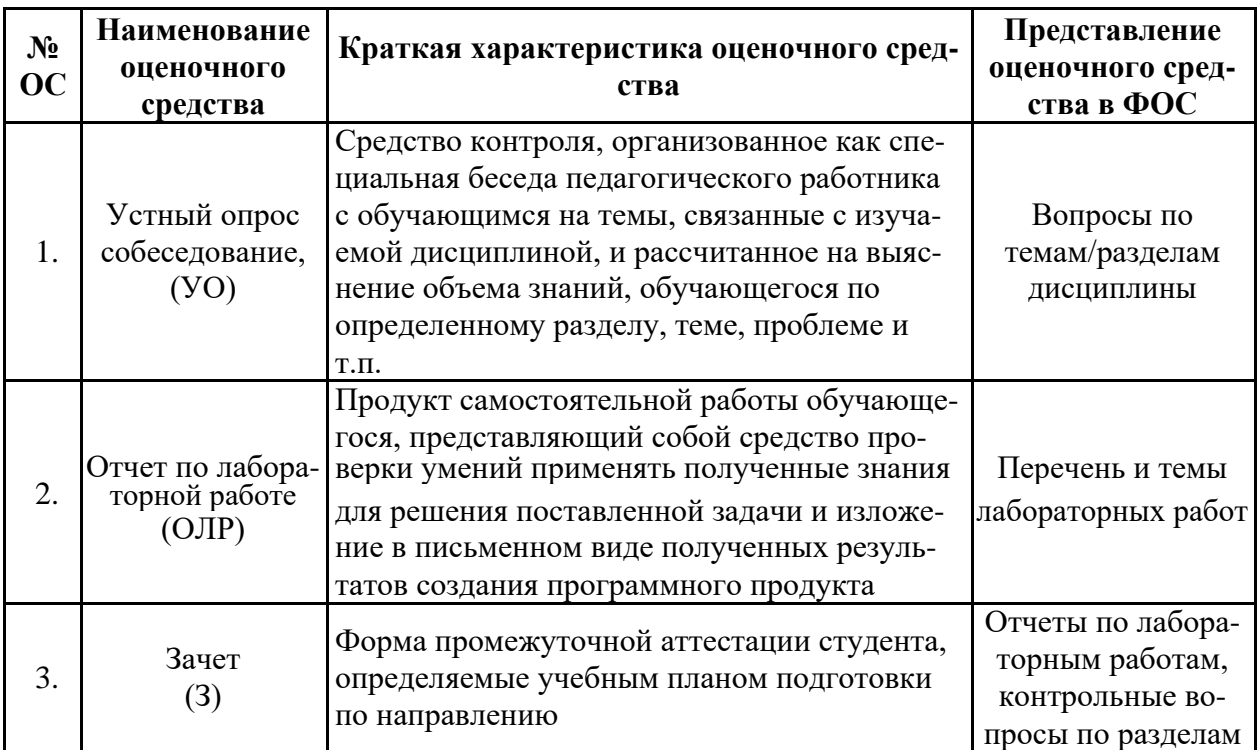

# **4. ОПИСАНИЕ ОЦЕНОЧНЫХ СРЕДСТВ**

#### **1. Примерные вопросы для защиты лабораторных работ**

### **Тема 1 - Основные понятия**

**Лабораторная работа № 1 Схема бизнес-процесса**

### **Контрольные вопросы:**

1. Что такое электронный документ и электронный документооборот?

2. Как расшифровывается аббревиатура EDMS и в чем ее отличие от СЭД?

3. В чем состоит принципиальная разница между СЭД и ЕСМ? Что нужно предпринять, чтобы СЭД стала ЕСМ-системой?

4. В чем состоят преимущества электронного документооборота?

5. Охарактеризуйте этапы внедрения ЕСМ-системы.

6. Какие технологии лежат в основе управления корпоративной информацией?

## **Тема 2 - Функционал СЭД и ECM**

# **Лабораторная работа № 2 Управление видео-контентом**

### **Контрольные вопросы:**

- **1.** Перечислите основные функции ЕСМ-системы.
- **2.** Каковы этапы обновления сетевого диска при переходе к ЕСМ-

системе?

3. Каковы основные способы корпоративного поиска в ЕСМ?

4. Что такое жизненный цикл контента и какими способами можно им управлять?

# **Функционал СЭД и ECM: Внешний ЭДО**

# **Лабораторная работа № 3 Внешний электронный документооборот Контрольные вопросы:**

- **1.** Какие виды ВЭДО вы знаете?
- 2. Чем отличаются операторы ЭДО от операторов ЭДО СФ?

**3.** Что такое электронная отчетность и каким стандартам она подчиняется?

4. Какие виды внешних электронных документов вам известны?

5. Каковы возможные пути работы с расхождениями в ЭДО?

**Функционал СЭД и ECM: Управление архивами Лабораторная работа № 4 Управление архивами Контрольные вопросы:**

**1.** Какие задачи решает долговременный электронный архив?

2. В чем разница между архивированием и резервным копированием документов?

**3.** Какие основные аспекты нужно учитывать при организации электронного архива?

4. Какими способами можно обеспечить юридическую значимость документа на протяжении всего срока его хранения?

**Функционал СЭД и ECM: Workflow и управление бизнеспроцессами**

**Лабораторная работа № 5 Workflow и управление бизнес-процессами Контрольные вопросы:**

- **1.** Что такое бизнес-процесс в работе предприятия?
- **2.** Для чего следует внедрять систему Workflow?
- 3. В чем основные отличия систем Workflow и BPMS?
- 4. Какие преимущества дает BPMS?

**Функционал СЭД и ECM: Управление записями и делопроизводство Лабораторная работа № 6 Управление записями и делопроизводство Контрольные вопросы:**

1. Что входит, согласно стандарту ISO 15489:2001, в понятие

«Управление записями»?

- 2. Как можно автоматизировать систему ведения реестров?
- 3. Каким образом можно управлять жизненным циклом объекта учета?

4. Как решается проблема превращения разрозненных документов в источник знаний?

# **Функционал СЭД и ECM: Электронная цифровая подпись Лабораторная работа № 7 Электронная цифровая подпись Контрольные вопросы:**

**1.** Чем отличается закрытый ключ электронной подписи от открытого ключа ЭП?

**2.** Какие виды электронной подписи вы знаете?

3. В каких случаях используется только квалифицированная электронная подпись?

4. Какие реквизиты придают юридическую силу электронному документу?

# **Интеграция ЕСМ в веб-среду**

# **Лабораторная работа № 8 Интеграция ЕСМ в веб-среду**

# **Контрольные вопросы:**

**1.** Как сервисы Google можно приспособить для использования в бизнесе?

- **2.** Какие предприятия могут использовать в бизнесе сервисы Google?
- **3.** Какие ЕСМ-задачи решают Google сайты?
- 4. Что такое CMS?
- 5. На какие категории делятся CMS?

# **Тема 3 - Правовые аспекты**

# **Лабораторная работа № 9 Правовые аспекты**

**Цель работы:** Изучение текущего законодательства в сфере

электронного документооборота и СЭД/ЕСМ

# **Порядок выполнения работы**

# **Контрольные вопросы:**

**1.** Какие законодательные акты регламентируют вопросы электронного документооборота?

2. Какими отечественными стандартами руководствуются компании при использовании СЭД и ЭД?

3. Для каких целей отечественные предприятия могут использовать международные стандарты в области электронного документооборота?

## **2. Типовые практические задания**

1. Разработать бланк договора с формой ввода данных.

2.Разработать бланк договора с автоматически заполняемыми полями без использования макросов.

3. Разработать адаптивный (позитив / негатив) шаблон презентации

4. Разработать бланк циркулярного письма с заполнением из БД

# **3. Перечень типовых вопросов на зачет**

1. Понятие «электронный документ» в информационной системе организации.

2. Терминология, используемая в системах электронного документооборота.

3. Задачи систем электронного документооборота.

4. Документ как объект регулирования. Функции и виды документов, их унификация и стандартизация.

5. Государственное регулирование, нормативная правовая и методическая основа документационного обеспечения управления.

6. Сущность, направления и виды государственного регулирования документационного обеспечения управления, назначение, особенности и соотношение нормативного правового и методического регулирования.

7. Состав и структура нормативной правовой и методической основы документационного обеспечения управления.

8. Назначение и особенности использования Государственной системы документационного обеспечения управлении и Правил делопроизводства в федеральных органах исполнительной власти.

9. Управление электронными документами.

10. Классификация систем электронного документооборота.

11. Подходы к созданию систем электронного документооборота.

12. Требования к системам.

13. Этапы выбора системы автоматизации.

14. Этапы внедрения системы автоматизации.

15. Общие требования к документированию управленческой деятельности.

16. Состав, содержание и особенности реализации требований к расположению и оформлению реквизитов документов.

17. Структуризация текстов управленческих документов.

18. Виды унифицированных текстов, особенности оформления трафаретного текста, анкеты и таблицы. 1

19. Состав и назначение отдельных видов организационно-правовых, распорядительных и информационно-справочных документов.

20. Особенности оформления отдельных видов документов, образующихся в процессе деятельности государственного органа.

21. Роль документоведения в совершенствовании процессов управления.

22. Нормативно-методические акты, регламентирующие создание и оформление документов.

23. Документ – объект документоведческих исследований.

24. Понятие «информация». Связь информации и документа. Роль информации в социальных и экономических процессах.

25. Функции документов. Документ – полифункциональный объект.

26. Текстовое документирование и этапы его развития.

27. Техническое документирование.

- 28. Фотодокументирование. Появление, развитие, применение.
- 29. Кинодокументирование. Появление, развитие, видеозапись.
- 30. Фонодокументирование. Появление, развитие, применение.
- 31. Материальные носители информации.

32. Свойства и признаки документа. Информационные свойства документа. Оригинальность документа. Подлинность документа. Копийность документа.

33. Структура документа. Реквизиты. Формуляр документа Формуляробразец. Особенности формуляра документов, полученных различными способами (текстовыми, машинными, кино-, фото-, фоно-, техническими).

34. Традиционная форма документа. Формуляр текстового документа в его историческом развитии.

35. ГОСТ Р 6.30-2003. Его содержание, значение.

36. Текст документа. Структура текста. Элементы текста.

Лингвистические особен-ности документа. Унификация текста документа.

37. Классификация. Основания классификации.

38. Складывание систем документации. Социальная документокоммуникационная система.

39. Документная коммуникация. Документная деятельность.

40. Унифицированные системы документации. Государственные стандарты на унификационные системы. Типовые специализированные формы документов.

41. Требования к составлению и оформлению организационных документов.

42. Требования к составлению и оформлению распорядительных документов.

43. Требования к составлению и оформлению информационносправочных документов.

44. Особенности оформления деятельности коллегиальных органов.

45. Оформление унифицированной документации по личному составу.

46. Процессы документообразования.

47. Первичные комплексы текстовых документов.

48. Ведомственные архивы.

49. Государственные архивы.

## **4. Тест**

1. Навигатор автоматизированной документационной системы включает…

а) дерево (иерархию) папок;

б) индексный указатель;

в) опцию Ответственный;

г) персональные папки сотрудников.

2. Инструментальная панель автоматизированной документационной системы содержит…

а) область группировки;

б) меню Сервис;

в) типовые карточки;

г) вкладку Общие.

3. Автоматизированная документационная система содержит папки…

а) связь регистрационных карточек;

б) ответственные исполнители;

в) персональные дела сотрудников;

г) контрольные сроки.

4. Для работы с регистрационными карточками применяют следующие элементы…

а) web-узел приложения FrontPage;

б) кнопку Формы;

в) вкладку Мастер ответов;

г) поле с возможностью выбора.

5. Типовая регистрационная карточка включает…

а) поле для ввода данных с помощью группы кнопок;

б) дерево (иерархию) папок;

в) web-узел приложения FrontPage;

г) вкладку Мастер ответов.

6. Для редактирования данных в автоматизированной документационной системе применяют…

а) вкладку Связи карточек;

б) кнопку Редактировать;

в) папку Дочерняя резолюция;

г) вкладку Отправка документа на доработку.

7. Ввод информации в рабочее поле осуществляется с помощью…

а) списка Быстрый поиск;

б) вкладки Связь карточек;

в) списка Контрольный срок;

г) признака Внешний контроль.

8. Для регистрации входящих документов/писем необходимо…

а) выбрать ответственного исполнителя;

б) создать регистрационную карточку входящего документа в персональной папке;

в) выявить неисполненные документы;

г) нажать клавиатурную комбинацию Ctrl+V.

9. Взаимосвязь между документами осуществляется с помощью…

а) персональной папки;

б) опции Ответственный;

в) вкладки Связь карточек;

г) папки Дочерняя резолюция.

10. При утверждении резолюции осуществляют следующие действия…

а) создание регистрационной карточки документа;

б) заполнение штрих-кода на бумажном оригинале документа;

в) заполнение параметров резолюции;

г) открытие задания из персональной папки.

11. Основными задачами автоматизации документационного обеспечения управления и систем доставки информации являются…

а) интеграция технологий делопроизводства в единый процесс;

б) подготовка текстовых документов;

в) использование средств внешних коммуникаций;

г) применение аудиовизуальных средств.

12. Технологии автоматизированного документационного обеспечения управления включают…

а) планирование и управление ресурсами;

б) формирование и накопление базы электронных документов;

в) программно-аппаратную платформу;

г) деловую графику.

13. К документационной системе, выполняющей функции доставки информации, предъявляют следующие требования…

а) оперативное формирование указаний;

б) достоверность передаваемых документов;

в) подготовка плановых документов;

г) разработка программных алгоритмов.

14. Технологии класса «Рабочая группа» (group ware) для документационных систем характеризуются…

а) отсутствием структуризации в организации работ;

б) накоплением электронных документов в информационной базе;

в) генерацией отчетов из базы данных;

г) настройкой на требования заказчика.

15. Технологии класса «Рабочий поток» (working stream) для документационных систем служат для…

а) автоматизации документооборота в средних и крупных офисах;

б) контроля версий программных продуктов;

в) определения программно-аппаратной конфигурации системы;

г) предоставления услуг по имитационному моделированию.

1 6. Средства офисной автоматизации обеспечивают…

а) формирование алгоритмов обработки документов в организации;

б) определение программно-аппаратной конфигурации документационной системы;

в) отказоустойчивость системы (резервирование ресурсов);

г) обработку табличных данных.

17. Сетевые компьютеры в документационных системах обеспечивают…

а) экспедиционную обработку документов;

б) контроль исполнения по существу поставленных задач;

в) коллективный доступ к ресурсам сети;

г) исследование знаковых систем.

18. Алгоритм прохождения исходящих документов включает…

а) учет и планирование рабочего времени;

б) составление проекта документа;

в) отказоустойчивость системы;

г) предоставление вычислительных ресурсов.

19. В документационных системах для поиска регистрационноконтрольных карточек применяют…

а) интеграцию технологий делопроизводства;

б) автоматизацию административно-управленческих функций;

в) предметно-вопросный признак систематизации;

г) средства макропрограммирования.

20. Контрольная дельность документационной системы обеспечивает…

а) систематизацию регистрационных форм по срокам исполнения;

б) экспедиционную обработку входящих документов;

в) использование сетевых протоколов;

г) управление передачей информации.

21. Информатизация документационной деятельности организации обеспечивает…

а) уменьшение скорости прохождения документов по маршрутам;

б) ликвидацию излишних документационных маршрутов;

в) структурирование работ с указанием их иерархии;

г) выявление конфликтующих ресурсов.

22. Автоматизация документационного обеспечения управления обеспечивает…

а) своевременную коррекцию исходных планов;

б) рост потерь части информации;

в) выбор оптимальной программно-аппаратной платформы;

г) предоставление услуг по имитационному моделированию.

23. Для повышения эффективности организационного проекта необходимо…

а) уменьшить интенсивность информационных потоков;

б) выбрать минимальную единицу измерения длительности работ;

в) обеспечить контроль выполнения поставленных задач;

г) копировать данные в виде статического рисунка.

24. С помощью приложения Microsoft Outlook можно…

а) ликвидировать излишние документационные маршруты;

б) вести список запланированных задач;

в) выявить конфликтующие и перегруженные ресурсы;

г) сократить трудоемкость работы с документами.

25. Применение электронной почты в документационном обеспечении управления позволяет…

а) улучшить качество обработки документов исполнителями;

б) рационально распределить материальные ресурсы;

в) упростит выбор программно-аппаратной платформы;

г) уменьшить время доставки документов.

26. Автоматизированные системы планирования проектов позволяют…

а) рассчитать критические пути;

б) настроить учетные записи;

в) разработать алгоритмы обработки документов;

г) систематизировать регистрационные формы по срокам исполнения.

27. Применение стандартных форм приложения Microsoft Project позволяет…

а) снизить вероятности потерь части информации;

б) разработать алгоритмы обработки документов;

в) просматривать и редактировать информацию о ресурсах;

г) предоставить услуги по имитационному моделированию.

28. Назначение ресурсов в приложении Microsoft Project позволяет…

а) распространять документы проекта по Интернету;

б) отслеживать затраты на ресурсы;

в) ликвидировать излишние документационные маршруты;

г) просматривать дневник событий.

29. Использование связи через Интернет в приложении Microsoft Project позволяет…

а) добавлять события в календарь;

б) открывать контекстное меню файлов;

в) указывать тип связи между работами;

г) поддерживать коммуникационные возможности корпоративных сетей.

30. С помощью информационных технологий операционной деятельности…

а) выполняют работы в автоматическом режиме с минимальным участием человека;

б) формируют отчеты на текущие запросы;

в) решают структурированные задачи, для которых разработаны алгоритмы;

г) выявляют конфликтующие ресурсы.

31. С помощью информационных технологий управления…

а) осуществляют пооперационную обработку данных;

б) анализируют возможные решения и действия;

в) используют детализированные данные;

г) взаимодействуют с www-узлом с целью получения дополнительных услуг.

32. С помощью технологий автоматизации офиса…

а) решают структурированные задачи;

б) оценивают текущее состояние объекта управления;

в) проводят математическое моделирование;

г) оформляют табличные формы представления данных.

33. Во время компьютерной обработки документов…

а) объединяют фрагменты документов, подготовленные различными работниками;

б) осуществляют пооперационную обработку данных;

в) оценивают текущее состояния объекта управления;

г) проводят математическое моделирование.

34. Во время работы с текстами на компьютере…

а) проводят статистический анализ экспериментальных данных;

б) создают документы по стандартным шаблонам;

в) оценивают отклонения от плановых показателей;

г) проводят математическое моделирование.

35. С помощью текстовых редакторов…

а) выбирают шаблоны документов;

б) оценивают текущее состояние объекта управления;

в) организуют хранение документов;

г) предоставляют услуги по имитационному моделированию.

36. Форматирование текста позволяет…

а) выбирать шрифты, форматы и формы представления документов;

б) готовить справки о выполненных операциях;

в) оценивать состояние объекта управления;

г) проводить статистические расчеты.

37. С помощью графических редакторов…

а) заменяют символы нумерации и перечисления;

б) предоставляют справки о выполненных операциях;

в) ищут синонимы используемых слов;

г) поворачивают изображения на нужный угол.

38. Системы автоматического перевода текстов позволяют…

а) создавать векторные изображения;

б) редактировать переведенный текст;

в) качественно оформлять табличные данные;

г) передавать документы между базами данных.

39. Применение деловой графики в документоведении позволяет…

а) преобразовывать текст в таблицу с форматированием последней;

б) выравнивать текст по указанным границам;

в) применять векторные изображения и изображения в форме растра;

г) создавать документы по стандартным шаблонам.

40. Блочное представление исходных данных позволяет…

а) выявлять конфликтующие ресурсы;

б) создавать информационные хранилища, образующие единое информационное пространство;

в) создавать документы по стандартным шаблонам;

г) предоставлять услуги по имитационному моделированию.

41. Гипертекстовые технологии применяются для…

а) ведения каталогов электронных библиотек, музеев, выставок, ярмарок;

б) оценки текущего состояния объекта управления;

в) выявления конфликтующих ресурсов;

г) проведения математического моделирования.

42. Гипертекстовые базы данных позволяют…

а) разрабатывать запоминающие устройства, обладающие большой памятью;

б) выявлять конфликтующие ресурсы;

в) оценивать текущее состояние объекта управления;

г) использовать блоки данных, содержащих текст, изображения, звук.

43. Гипертекстовый граф переходов позволяет…

а) представлять статьи и их взаимосвязи;

б) снижать стоимость сбора, передачи, хранения и обработки данных;

в) обеспечивать непротиворечивость документов;

г) предоставлять услуги по имитационному моделированию.

44. Гипертекстовая навигация позволяет…

а) произвольно компоновать информационные блоки;

б) формировать статьи по группам, имеющим одинаковое родство;

в) выбирать шрифты, форматы и формы представлений документов;

г) применять векторные изображения и изображения в форме растра.

45. Программы навигаторы в службах соединений осуществляют…

а) решение структурированных задач, для которых разработаны алгоритмы;

б) качественное оформление документов табличной формы

в) проведение статистического анализа экспериментальных данных;

г) взаимодействие с www-узлом с целью получения дополнительных услуг.

46. Для эксплуатации www-узлов используют…

а) методы математического программирования;

б) поворот изображения на требуемый угол; в

) протоколы передачи гипертекста http;

г) преобразование текста в таблицу с форматированием последней.

47. Приложение Internet Explorer позволяет…

а) создавать информационные хранилища;

б) просматривать web-страницы в Интернете;

в) обеспечивать непротиворечивость документов;

г) качественно оформлять табличные данные.

48. Инструментальная панель приложения Internet Explorer содержит…

а) кнопки управления навигацией;

б) язык разметки гипертекста html;

в) каталоги электронных библиотек;

г) программно-аппаратную платформу.

49. Приложение Internet Explorer позволяет автоматически получать данные из Интернета с помощью…

а) специальных каналов;

б) табличных процессоров;

в) механизма подписки;

г) методов математического программирования